# گوگل و وبسایت مدرسه ما ؟!

بررسی عمیق و راهکار کاربردی و عملیاتی ، بهتر شدن وضعیت وبسایت در گوگل

آیا وبسایت مدرسه ما در نتایج صفحه اول گوگل نمایش داده می شود؟

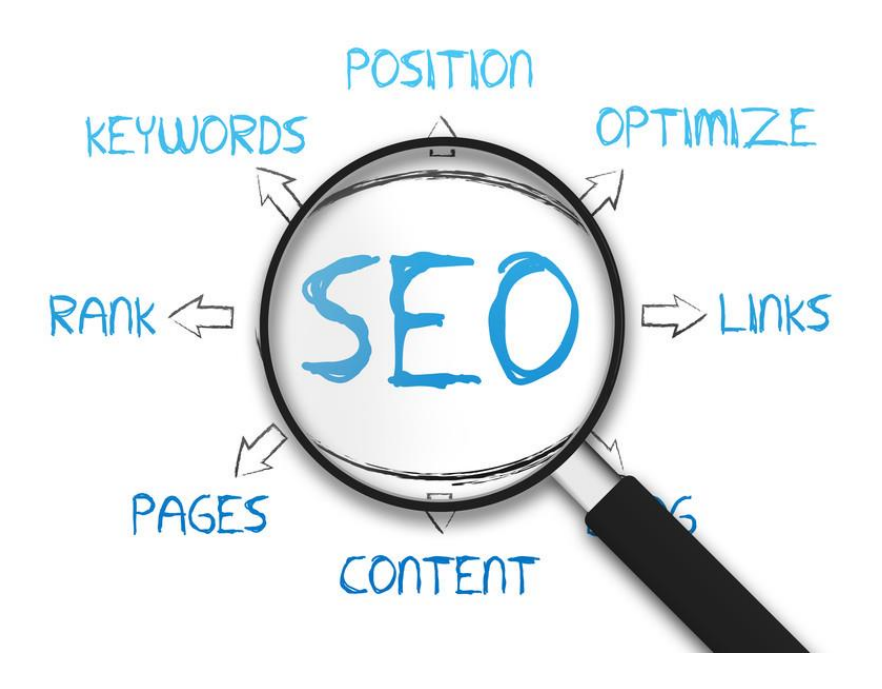

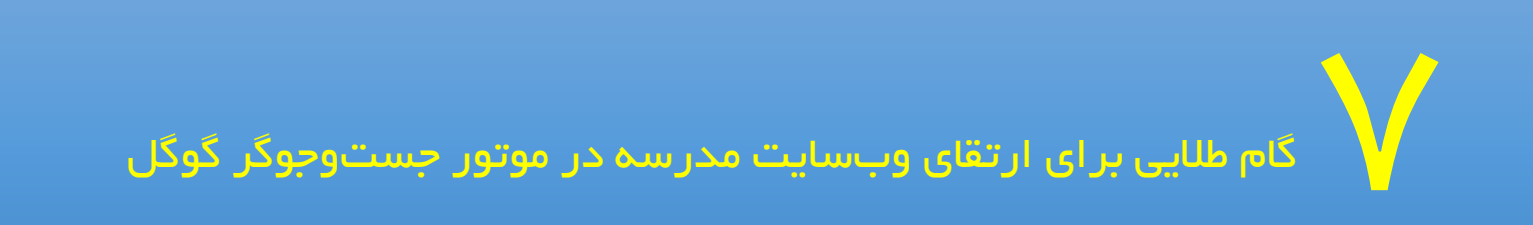

امیر گیالنپور

مدرس و فعال فناوری های آموزش

1

امیر گیالنپور – مدرس و فعال فناوری های آموزشی – INSTAGRAM.COM/AMRIGILANPOUR 09128164367 **چالش**

آیا قرار گرفتن در صفحه اول گوگل، مهمترین ابزار تبلیغاتی است ؟

آیا شما نیز عالقمند هستید که با جستجوی اولیای منطقه خودتان ، وبسایت مدرسه شما نمایش داده شود ؟

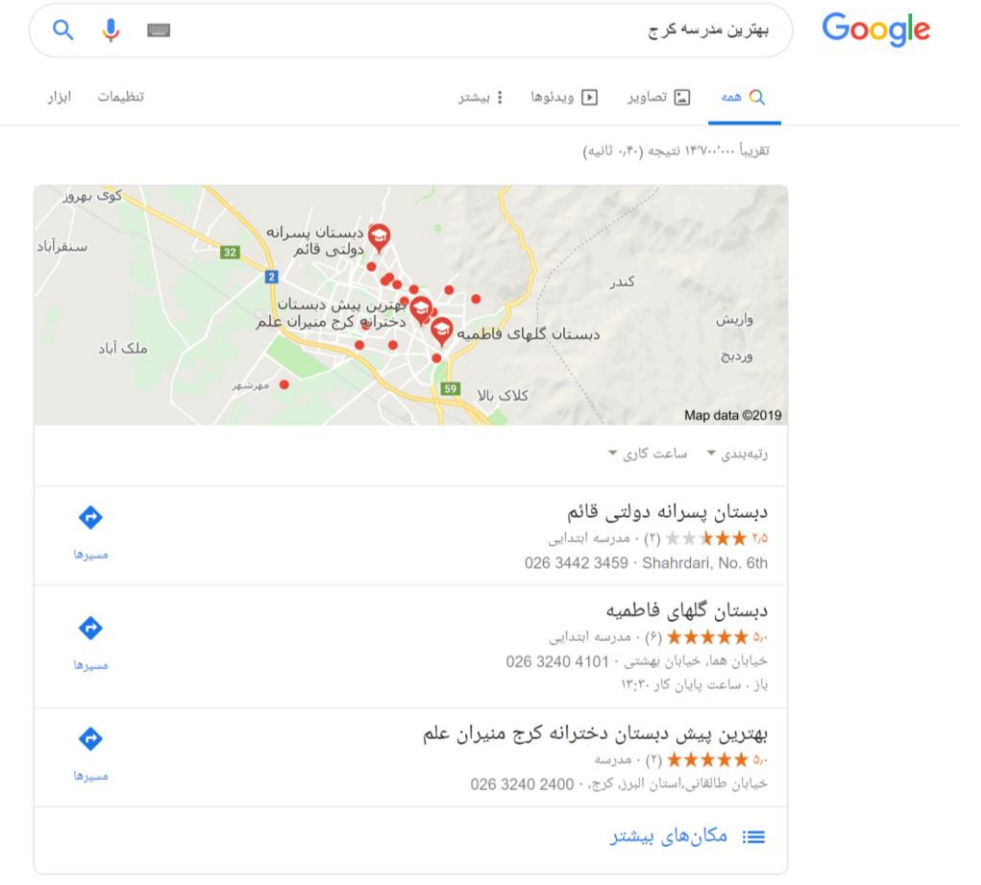

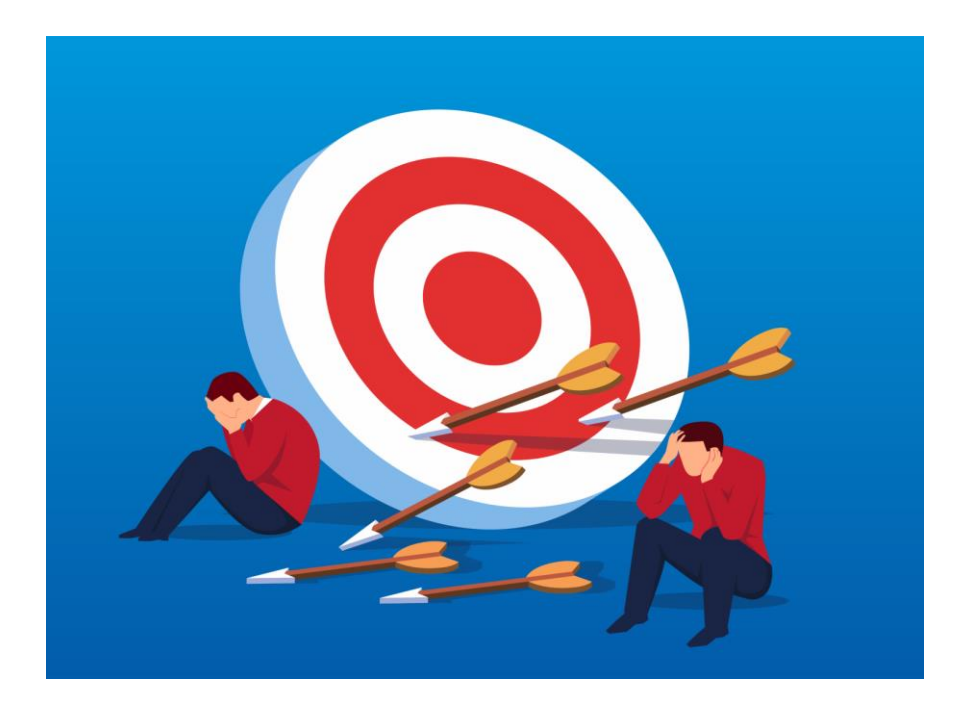

### انتخاب مسیر درست، بهترین راه برای رسیدن به هدف

ت صور ا شتباهی که مدارس دارند این ا ست که فکر میکنند بی شتر افراد نام مدر سه خود شان را در گوگل ج ست و جو میکنند، در صورتی که چنین نیست. با بررسی رفتار کاربرانی که به دنبال مدرسهای مناسب برای فرزندان خود هستن، مشخص شد که اکثر آنها از واژههایی مثل "مدرسه برتر شهر" ، "بهترین مدرسه شهر" و... استفاده میکنند. پس اگر با جست و جوی واژههای این چنینی، وبسایت مدرسه شما در صفحه نخست گوگل نمایش داده شود، باید به شما تبریک گفت و غیر این باشد ، شما مسیر درستی را پیش نرفته اید !

در این مقاله کوتاه به این مسئله میپردازیم که چطور از کلمات مناسب و کاربردی در جهت بهبود و بهینه سازی وبسایت استفاده کنیم، تا بهتر دیده شویم.

# **گام اول :**

آشنایی با مفهوم کلمات کلیدی برای وبسایت شما

کلمات کلیدی یعنی کلماتی که وبســـایت شـــما در گوگل با آن شـــناخته می شـــود و مردم و مخاطبین از طریق آنها، وارد وبسایت شما میشوند .

این کلمات باید از نگاه مخاطب شـــما یعنی اولیا انتخاب شـــوند. به طور کلی شـــما باید بدانید که اولیا دقیقا چه چیزی را جستجو می کنند تا به هدفشان در گوگل برسند ؟

- .1 اولیایی که قصد دارند فرزند خود را در مدرسه شما ثبت نام کنند ، چقدر سن دارند ؟
	- .2 مدرسه شما در چه منطقهای قرار دارد؟
	- .3 خدمات مدرسه شما در چه مقطعی است؟

توجه داشته باشید که کلمات کلیدی مدرسه شما باید در سه یا چهار کلمه قرار گیرد و اینکه نهایتا 5 انتخاب برای کلمات کلیدی دارید.

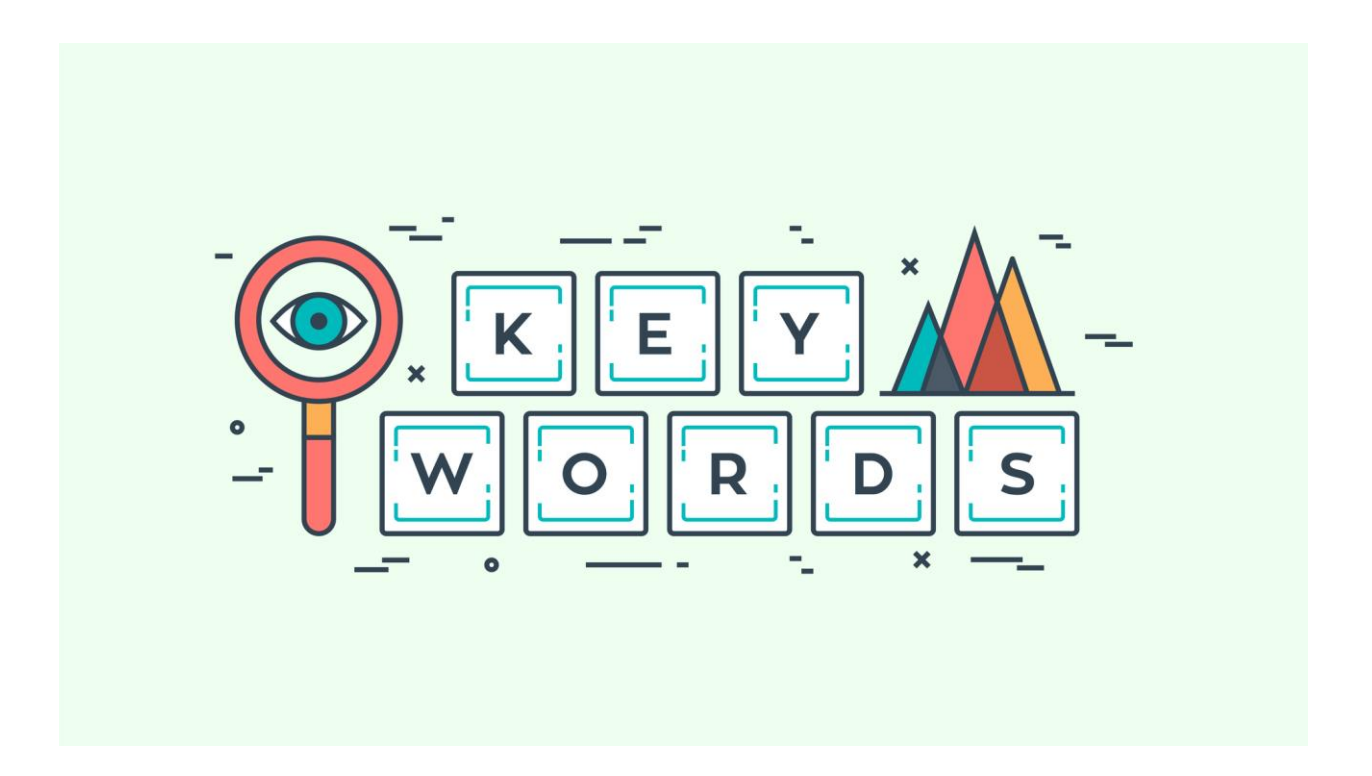

# **گام دوم :**

باید "کلمات کلیدی" وبسایت شما انتخاب گردد .

برای مثال می توان "کلمات کلیدی" زیر را نام برد :

اگر یک دبستان در کرج وجود داشت ، پیشنهادهای من انتخاب سه الی پنج مورد از "کلمات کلیدی" پایین، برای هر کدام از مدیران و موسسان برای وبسایشان خواهد بود.

- .1 بهترین مدرسه کرج
- .2 بهترین دبستان کرج
- .3 بهترین دبستان شهر کرج
	- .4 دبستان شهر کرج
	- .5 دبستان برتر کرج
- .6 برترین دبستان دخترانه کرج
- .7 برترین دبستان دخترانه شهر کرج
	- .8 دبستان دخترانه برتر کرج
	- .9 دبستان دخترانه شهر کرج
	- .10 دبستان دخترانه هوشمند کرج
		- .11 مدرسه دخترانه برتر کرج
	- .12 دبستان هوشمند دخترانه کرج
	- .13 دبستان دخترانه هوشمند کرج
		- .14 بهترین دبستان هوشند کرج
		- .15 دبستان برتر هوشمند کرج
		- .16 مدرسه برتر دخترانه کرج
			- .17 پیش دبستانی برتر کرج
		- .18 پیش دبستانی دخترانه کرج
		- .19 برترین پیش دبستانی کرج
		- .20 بهترین پیش دبستانی کرج

# **گام سوم :**

حال شما سه الی پنج نمونه از "کلمات کلیدی" را برای وبسایت خود در "گام قبل" انتخاب کردید.

### اکنون چطور باید در گوگل با این کلمات دیده شویم ؟

گوگل به عنوان یک ابزار جسـتجوگر ، تمامی وبسـایت هایی که به طور اصـولی طراحی شــده اند را مورد کنکاش و واکاوی قرار می دهد و در تمام متون ســـایت به این می پردازد که چند بار هر کدام از "کلمات کلیدی" در متون و اخبار در ماههای اخیر ، قرار گرفته شده است .

#### در صورت بررسی وبسایت شما از لحاظ فنی با اقای ثابت تماس بگیرید - 09192318108

برای مثال به مدت ۶ ماه ، به صورت میانگین ۱۰۰ پـست خبری ، مقاله ، اطلاعیه در وبـسایت مدر سه شما منتـشر شده اسـت ، گوگل با بررسـی متون تمام این پسـت ها ، تکرار و اهمیت این "کلمات کلیدی " را رصـد می کند و بعد از اینکه متوجه شد وبسایت شما بر روی این متون با دقت فراوانی کار کرده است ، شما را در جستجوی گوگل نمایش می دهد .

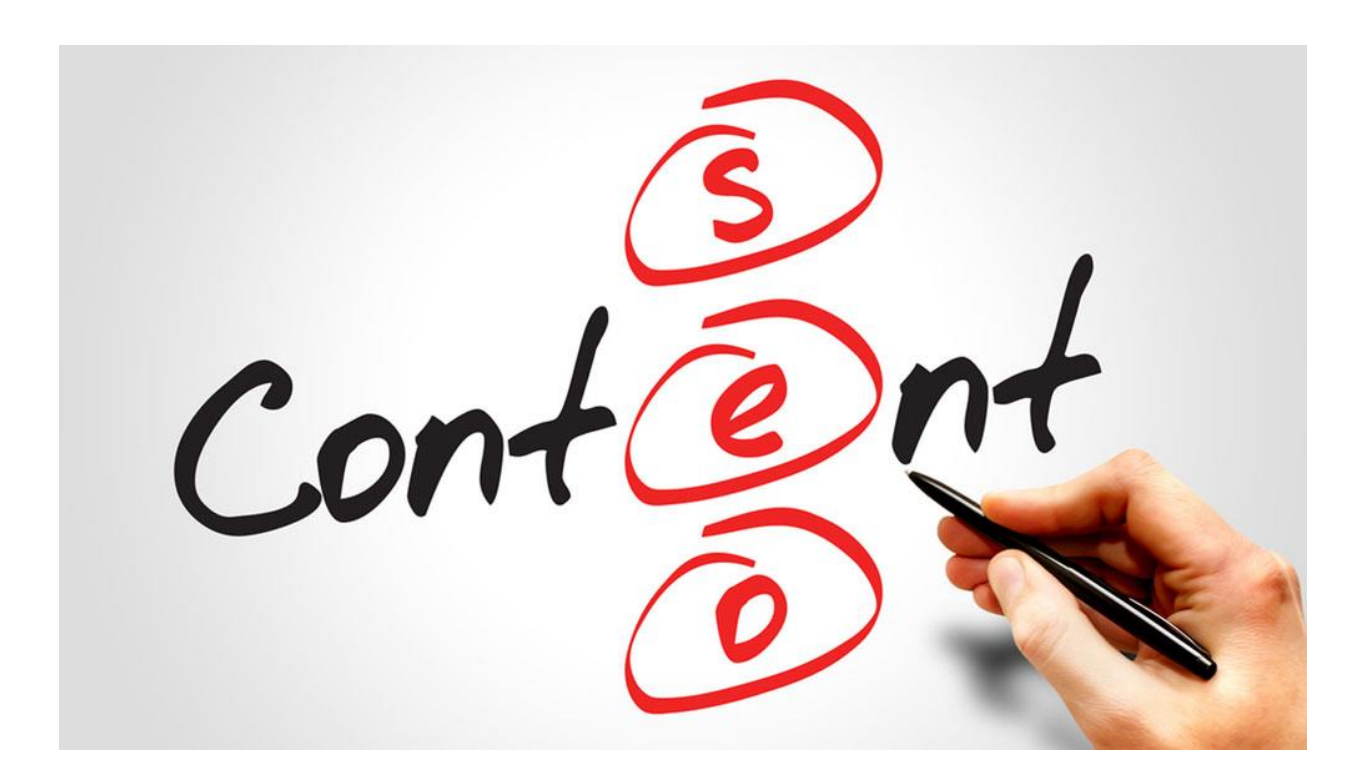

# **گام چهارم :**

(فنی)

### -1 ساخت صفحات استاتیک

اقدام به سـاخت صــفحات اســتاتیک با "کلمات کلیدی" که مشــخص کرده اید ، بســازید و هر کدام را به عنوان معرفی اختصاصی با متون منحصر به فرد حدود 1400 کلمه ، مدرسه خود را معرفی نمایید .

در کل باید ۵ صفحه استاتیک بسازید و برای هر کدام یک متن حداقل ۱۴۰۰ کلمه ای آماده نمایید .

#### -2 ساخت منوی اختصاصی

وارد بخش منو شـوید ، یک منوی اصـلی در جایگاه منوهای بالا قرار دهید و سـپس ۵ منو دقیقا شـبیه منو های صـفحات استاتیک بسازید و به منو های مرتبط با خودشان از طریق لینک و ارتباط با صفحات استاتیک متصل نمایید .

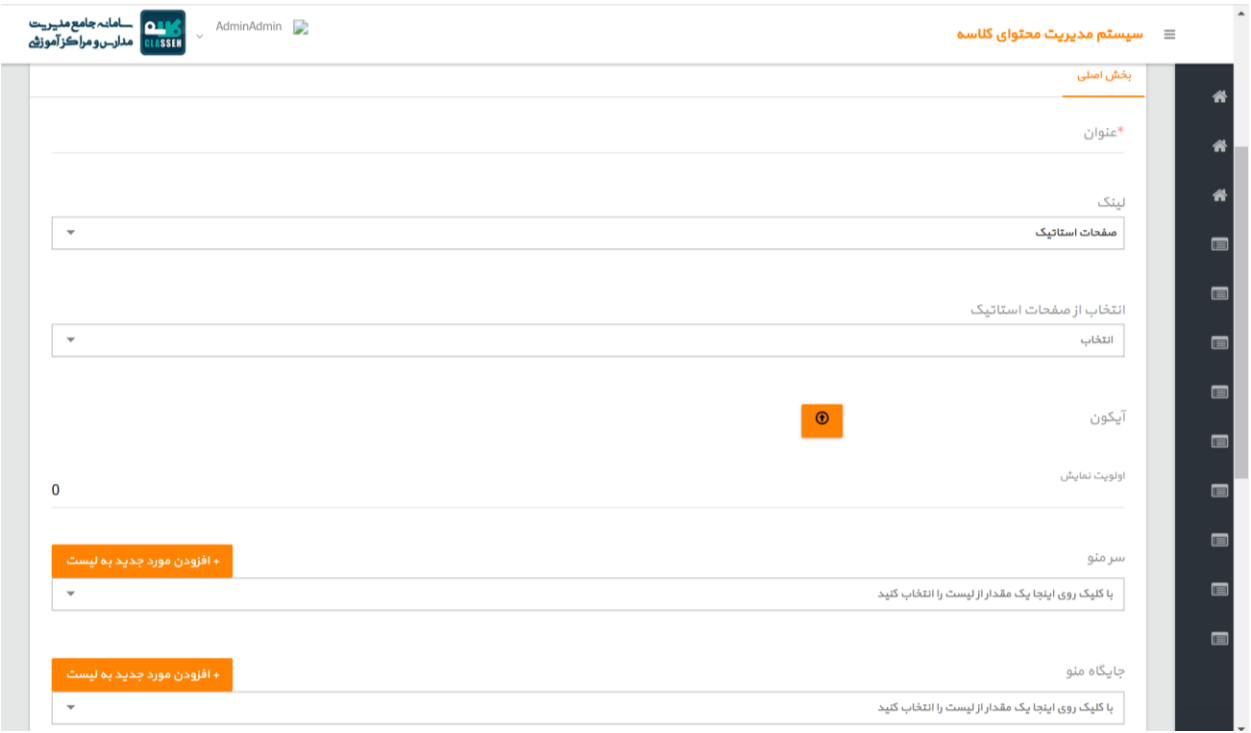

در وبسایت تست نمایید که url آن ها دقیقا درست لحاظ شده است .

لینک های هر کدام از منوها باید به شکل زیر باشد :

[http://pishgamanschool.ir/fa/page/view/84723/](http://pishgamanschool.ir/fa/page/view/84723/%D8%A8%D8%B1%D8%AA%D8%B1%DB%8C%D9%86_%D9%85%D8%AF%D8%B1%D8%B3%D9%87_%D8%B1%D8%B4%D8%AA)رشت\_مدرسه\_برترین

3 – ارتباط صفحات استاتیک با لینک های داخلی وبسایت

از دوباره به بخش صفحات استاتیک بروید و هر کدام از 5 صفحه استاتیک را ویرایش نمایید

هر کدام از "کلمات کلیدی" موجود در وبسایت را از طریق بخش لینک به آدرس های منو ها متصل نمایید .

یعنی در هر کدام از صفحات استاتیک ویرایش شده باید لینک تمامی منو های ساخته شده با متون مرتبط به صورت دقیق و حساس در وبسایت ارتباط گیرد .

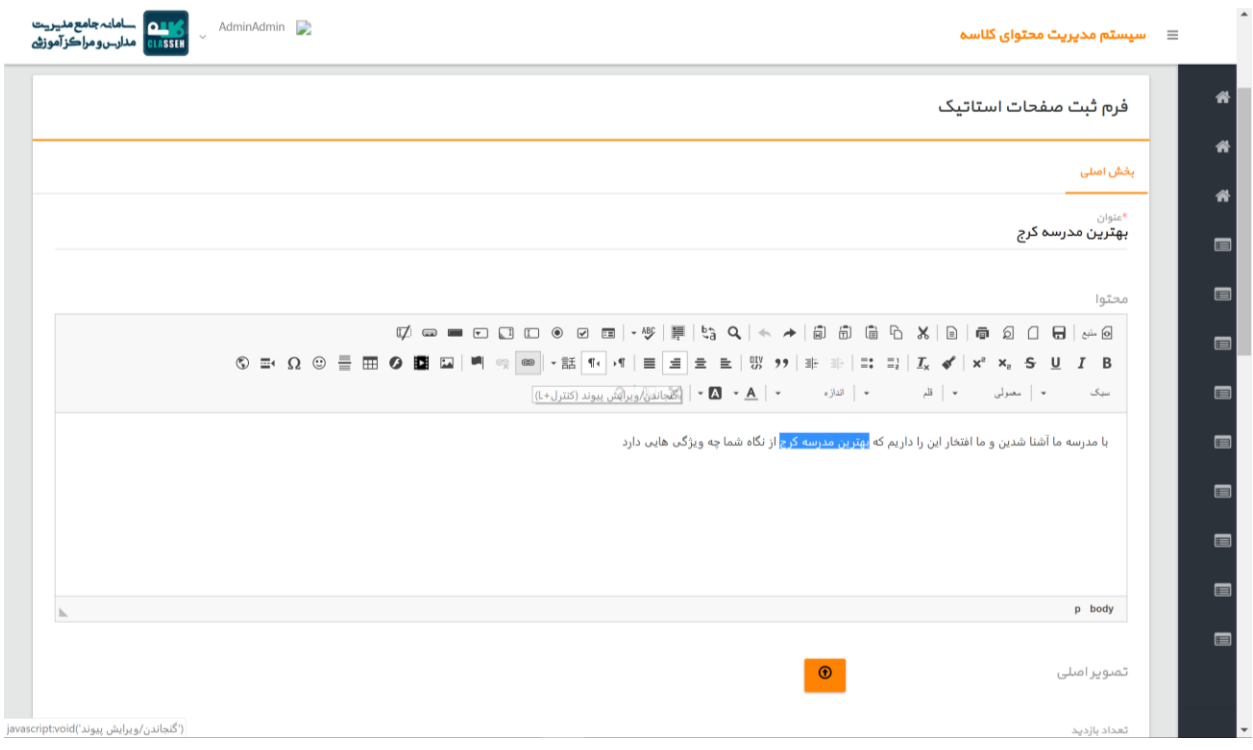

## **گام پنجم :**

)فنی(

یک نمونه متن اصولی ، باید به این صورت قرار گیرد

اگر بخواهیم چهار نمونه کلمات کلیدی زیر را در یک متن جاگذاری کنیم به این صورت می باشد .

- .1 بهترین مدرسه کرج
- .2 بهترین دبستان کرج
- .3 بهترین دبستان شهر کرج
	- .4 دبستان برتر کرج

کلمات کلیدی باا ) انتخاب شده در مدرسه شما ( در متن زیر باید جاگذاری گردد

نکته 1 : سعی کنین در متن به صورت معنی دار قرار گیرد

نکته ۲ : به صورت لینک داخلی به صفحه ی خاص یعنی آدرس (لینک) های منوی سایت قرار گیرد

مثال متن زیر :

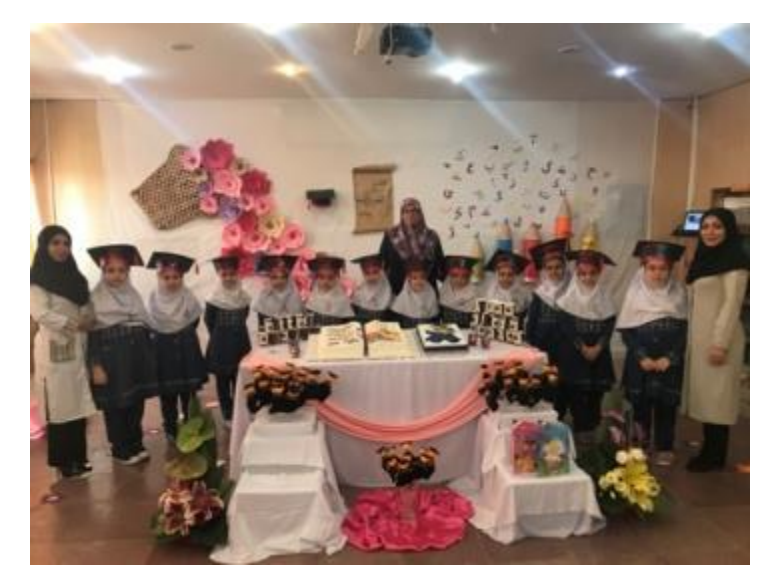

جشن الفبا در مدرسه هدی ، به عنوان بهترین مدرسه کرج اجرا شد .

ما به این دلیل که شما ما را قابل دانسته اید ، و به ما اعتماد کرده اید ، بهترین دبستان شهر کرج هستیم

روزی که در باغ مدرسه جوانه زدی.الف قامتت آنقدر

ضعیف وشکننده بودکه شاخ وبرگهای علم جرات نمی کردند

روی شاخه هایت انه بسازندآن روز نمی دانستم چشمان معصومت

غریبانه کلمات را می نگرد.ایا روزی به چلچراغ دانش روشن خواهد شدیا نه.

امّا هر روز که می آمدی .من شکفتن جوانه های جدیدی رادرتوبه تماشا می نشستم

ودردشت سرسبز نگاهت عشق را نظاره می کردم..وامروزکه نیلوفری زیبا در باغ

در ضمن مقاله بهترین دبستان کرج را خوانده اید ؟

دبستان برتر کرج باید ویژگی هایی داشته باشد که نظر مخاطبین فرهیخته را جلب نماید و ما از شما ممنونیم که به ما اعتماد کردین

...........................................................

همانطور که دقت کردین، در متن باا تعداد کلمات باید بین 400 الی 800 کلمه باشد و تمام لینک های داخلی وبسایت که حدودا ۵ عدد می باشد در آن به صورت هوشمندانهای لحاظ شده باشد .

درضمن برای چندمین بار در این مقاله تاکید می گردد که حداقل باید روزی یک پست با استانداردهای باا در وبسایت مدرسه منتشر گردد

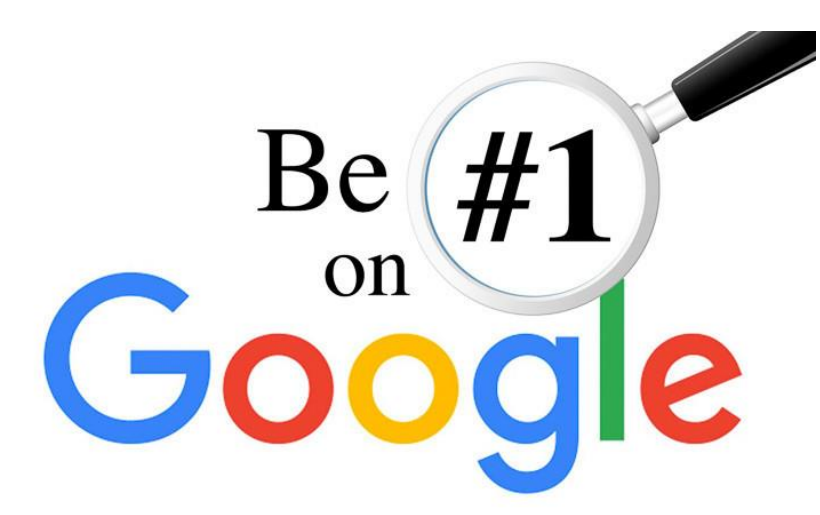

### **گام ششم :**

اصول و نکات مهم برای ادامه کار - باید به صورت برنامهای مدون فعالیتهای زیر را انجام دهید:

- ۱. هر روز یک متن بین ۴۰۰ الی ۸۰۰ کلمه ای با رعایت قرار دادن تمام کلمات کلیدی به صــورت لینک شـــده به منو های باای سایت ها
	- .2 پست ها باید به صورت مداوم خبر از اتفاقات ، افتخارات ، فعالیت های ویژه و عمومی مدرسه دهند
		- .3 لیستی از پست هایی که باید در طی 30 روز آینده انتشار دهید ، برای وبسایت آماده نمایید
- .4 در ضمن برای متون مناسب وبسایت باید از وجود معلمین و کادر خالق استفااده نمایید و آن ها گزارش را تهیه نمایند
- ۵. بعد از تهیه تو سط پست تو سط کادر ، باید لینک های داخلی در هر متن به صورت دقیق و حساس لحاظ گردد و سپس در وبسایت انتشار شود
	- .6 متن های آماده شده باید توسط خودتان تنظیم و آماده گردد .
- ۷. این برنامه از یک نفر ، روزی یک ســاعت زمان می گیرد ولی بعد از مدتی ، نتیجه شــگفت انگیزی برای شــما به ارمغان می آورد

## **گام هفتم :**

شبکههای اجتماعی را جدی بگیرید

- .1 اقدام به ساخت کانالها و صفحات خود در شبکههای اجتماعی زیر نمایید اینستاگرام ، تلگرام ، لینکدین ، آپارات ، توییتر ، فیس بوک
- .2 حتما به صورت اصولی و استاندارد اقدام به ساخت شبکههای اجتماعی نمایید و سعی کنین در صورت امکان، آنها را به وبسایت مدرسه متصل کنید.
	- .3 بعد از ارسال هر پست در وبسایت ، مطالب را در شبکه های اجتماعی باا بارگذاری نمایید تا در جستجوگر گوگل ، به وبسایت شما را رتبه بهتری دهد .

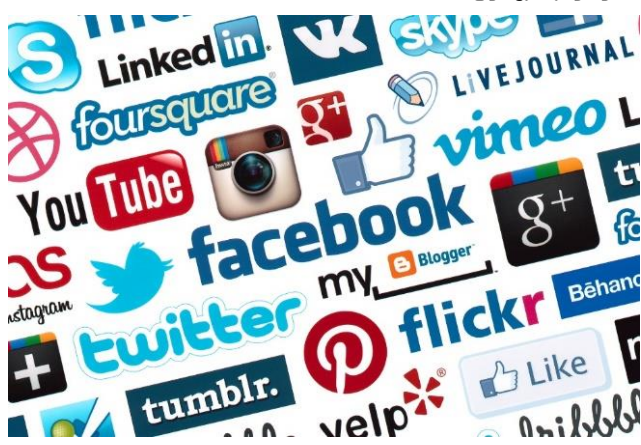

برای مشاوره فناوری و زیرساخت های مورد نیاز ، لطفا با شماره 09192318108 تماس حاصل نمایید